# **Documentations - Tâche #6629**

Scénario # 10325 (Terminé (Sprint)): Inclure les dernières demande d'amélioration de la documentation

# **"Configurer Amon pour Envole" à dépoussiérer**

19/11/2013 09:34 - Joël Cuissinat

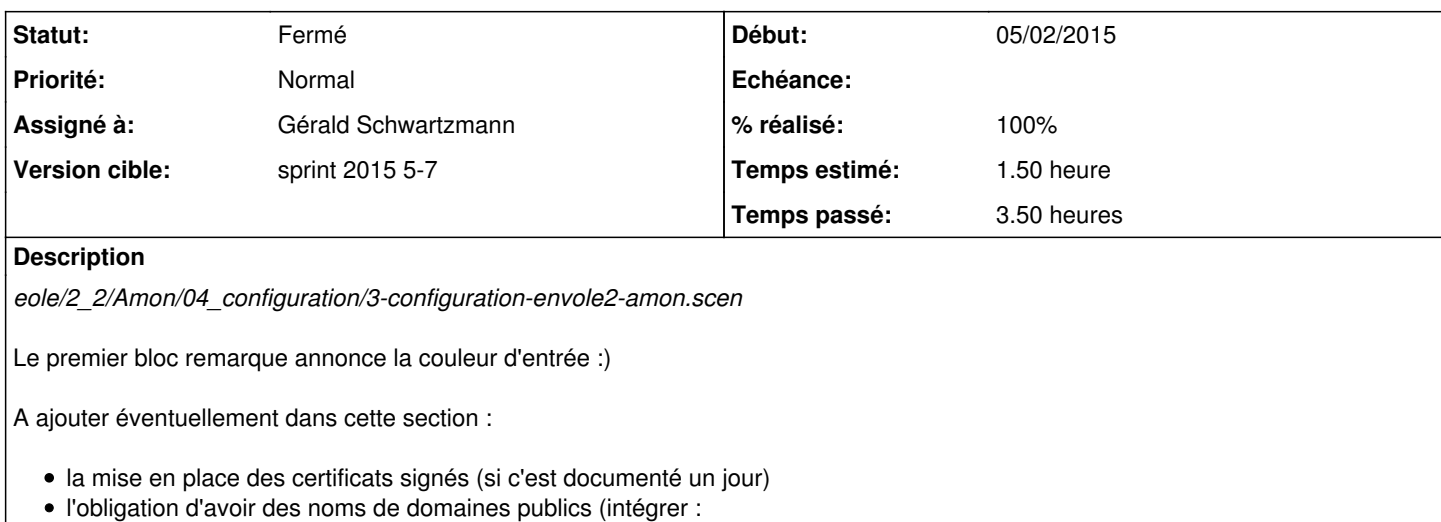

*eole/2\_3/Zz-ressources-2\_3/parties/AmonEcole/configuration-web.unit*)

#### **Historique**

## **#1 - 22/05/2014 18:07 - Gérald Schwartzmann**

*- Version cible mis à Maj doc 2.3.13/2.3.14*

# **#2 - 22/05/2014 18:08 - Gérald Schwartzmann**

*- Version cible changé de Maj doc 2.3.13/2.3.14 à Maj doc 2.3 - TODO*

### **#3 - 22/01/2015 17:18 - Gérald Schwartzmann**

*- Tâche parente mis à #10325*

### **#4 - 22/01/2015 17:21 - Joël Cuissinat**

- *Temps estimé changé de 0.75 h à 1.50 h*
- *Restant à faire (heures) mis à 1.5*
- *Distribution changé de EOLE 2.3 à EOLE 2.4*

### **#5 - 05/02/2015 11:19 - Gérald Schwartzmann**

- *Statut changé de Nouveau à En cours*
- *Début mis à 05/02/2015*

# **#6 - 05/02/2015 11:44 - Gérald Schwartzmann**

- *Assigné à mis à Gérald Schwartzmann*
- *% réalisé changé de 0 à 20*

#### Mise en place ici

- /2\_4/modules/Amon/41-configuration-envole-amon.scen
- /2\_4/modules/Amon/42\_MettreEnPlaceCertificatsSignes.scen

### **#7 - 06/02/2015 09:02 - Gérald Schwartzmann**

*- Description mis à jour*

# **#8 - 06/02/2015 09:02 - Gérald Schwartzmann**

*- Statut changé de En cours à Résolu*

# **#9 - 06/02/2015 09:04 - Gérald Schwartzmann**

*- % réalisé changé de 20 à 100*

<http://eoleng.ac-dijon.fr/documentations/2.4/beta/partielles/ModuleAmon/co/41-configuration-envole-amon.html>

# **#10 - 16/02/2015 10:02 - Gérald Schwartzmann**

*- Statut changé de Résolu à Fermé*

*- Restant à faire (heures) changé de 1.5 à 0.0*